| School of Business Eastern Illinois University                                                                                                    |  |
|----------------------------------------------------------------------------------------------------|--|
| Basic Computer Networks<br>Configurations                                                                                                    |  |
| Conngurations                                                                                                    |  |
| (August 31, 2016)                                                                                                    |  |
| Abdou Illia, Fall 2016                                                                                                    |  |
|                                                                                                    |  |
| Learning Objectives                                                                                                    |  |
| Outline Basic network configurations                                                                                                    |  |
|                                                                                                    |  |
| Name kinds of applications that might use each Configuration                                                                                                    |  |
|                                                                                                    |  |
| And X 2 m X 2 m X |  |
|                                                                                                    |  |
|                                                                                                    |  |
| Network Configurations?                                                                                                    |  |
| Ways of organizing data processing<br>Where to do processing                                                                                                    |  |
| Decision on "which configuration" depends on:                                                                                                    |  |
| Available equipment Applications                                                                                                    |  |
| Many Basic configurations                                                                                                    |  |
|                                                                                                    |  |

### Basic configurations

- 4
- Terminal to mainframe computer
- Microcomputer to mainframe computer
- Microcomputer to local area network
- Microcomputer to Internet
- Local area network to local area network

### Basic configurations

5

- Local area network to wide area network
- Wide Area network to Wide Area network
- Sensor to local area network
- Satellite and microwave
- Wireless telephone

### Terminal-to-mainframe configuration

6

- Created in the 1960s
  - Mainframe does all the processing
    Terminals are dumb--only a remote screen and keyboard
    Created in the 1960s, when microprocessors for terminal
    intelligence did not exist
- Use in decrease (Legacy Systems)

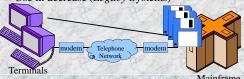

## Terminal-to-mainframe configuration Usually, Mainframe Optimized for business uses—file access speed is more crucial than mathematical processing Terminals used for: Entering data into system Displaying results from the Mainframe Configuration used for: Inquiry/Response applications Interactive applications Examples: Airline reservation, Motor Vehicle licensing

### Terminal-to-mainframe configuration Mainframe controls: Sending data to the terminals Receiving data from the terminals Require special types of protocols Transmission at relatively slow speed (e.g. 9600 bps)

| Microcomputer-to-mainframe configuration 9                                                                                                    |
|----------------------------------------------------------------------------------------------------|
| Began to emerge in the early 1980s                                                                                                    |
| Usually:  - Mainframes store databases  - Microcomputers perform operations on downloaded data  - File Server Program Access is used (see next) for processing  - Client/Server processing could also be used (see next)  Can be used as a Terminal-to-Mainframe (w. Terminal-emulation cards) |
| Example: Business employees accessing corporate database                                                                                                    |
| Data are downloaded to Microcomputer. Executed There  Uploaded to Mainframe  Microcomputer  Mainframe                                                                                                    |

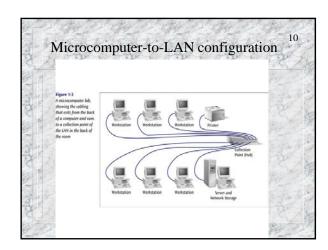

### Microcomputer-to-LAN configuration Perhaps the most common Network configuration Very common in business and academic environments LAN = Excellent system for sharing software (Word processing, spreadsheet, etc.) and peripherals (High quality printers, etc.) LAN contain software necessary to route request to appropriate resource

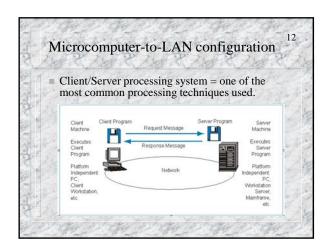

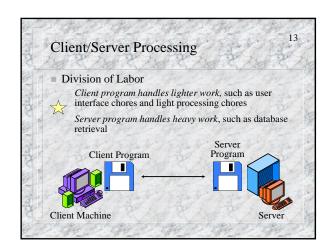

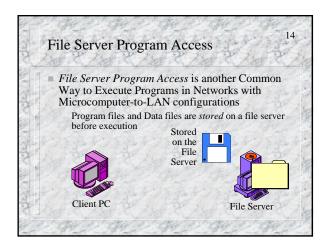

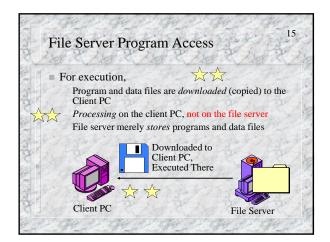

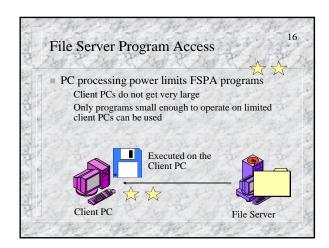

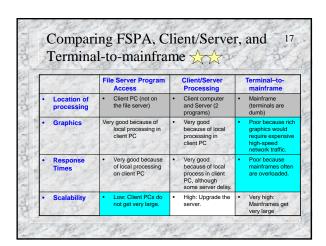

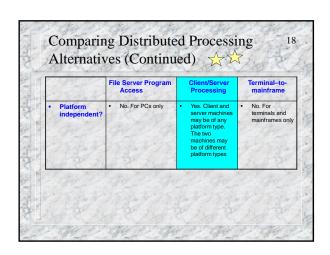

### **Summary Questions** What kind of application might use: (a) a terminal-to-mainframe configuration, (b) a microcomputer-to-mainframe configuration, (c) client/server processing? Distinguish among Terminal-to-mainframe, File Server Program Access, and Client/Server processing in terms of where processing is done Summary Questions (cont.) Which of the following may involve using a Terminal-to-Mainframe configuration? You are surfing the Web at home using a dial-up connection to the Internet You are downloading files located on a computer in your organization's LAN using your laptop computer from home. The airline company clerk is booking for a flight ticket for a customer. Summary Questions (cont.) Which of the following processing techniques is commonly used in schools' LANs to provide software programs to students in computer labs? Client/server processing b) File Server Program Access

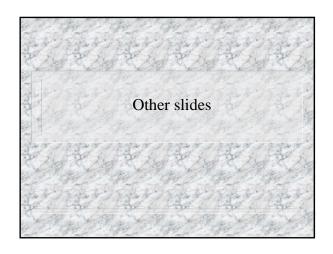

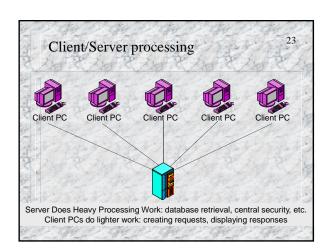

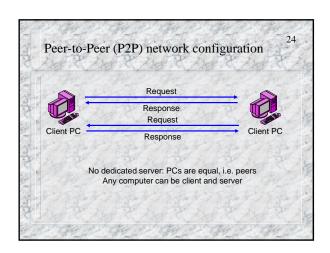

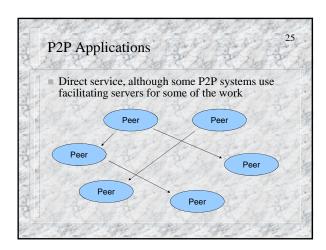

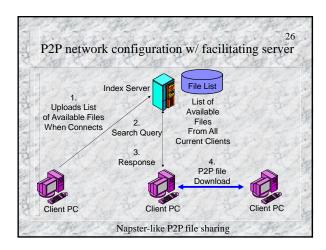

# Microcomputer-to-Internet configuration Accessing the Internet using A modem and a dial-up telephone service ISDN (Integrated Services Digital Network) DSL (Digital Subscriber Line) Cable Modems Internet only "talk" TCP/IP Microcomputers need to use Software that support TCP/IP

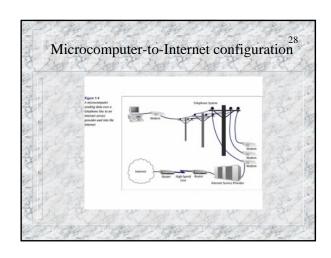

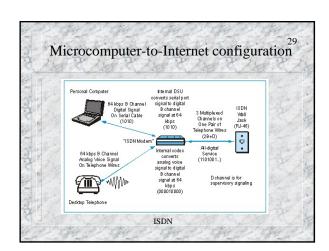

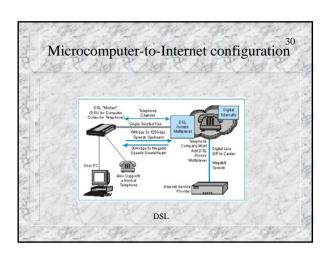

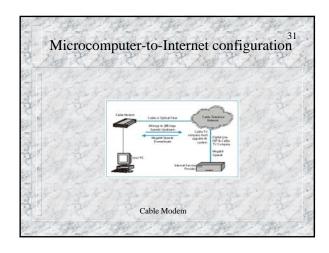

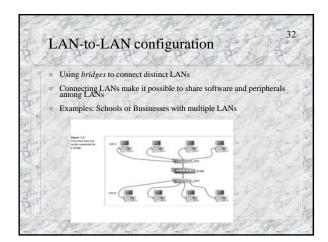

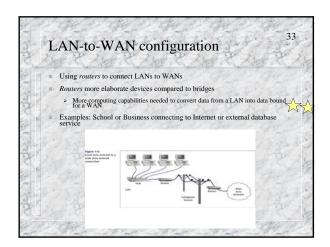